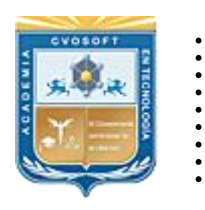

 $\mathbf{A}$ 

CVOSOFT IT-ACADEMY

Formación Profesional en Tecnología SAP®

[cvosoft.com](https://www.cvosoft.com/) [cvosoft.com/contacto](https://www.cvosoft.com/contacto/)

### **Documentación y Temario**

## ........ **CARRERA USUARIO SAP LOGÍSTICO**

Duración: 6 meses y medio | <sup>9</sup> Triple titulación Inscripción: Abierta –Cupos Limitados Exclusivo Modelo Online ★ All Inclusive

*"Plan de carrera para dominar a nivel usuario clave los módulos de la Consultoría Logística del sistema SAP".*

**SITIO WEB:** <https://www.cvosoft.com/plancarrera/mm/uc>

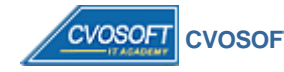

 **CVOSOFT IT ACADEMY | [cvosoft.com](https://www.cvosoft.com/) [| cvosoft.com/contacto](https://www.cvosoft.com/contacto/)**

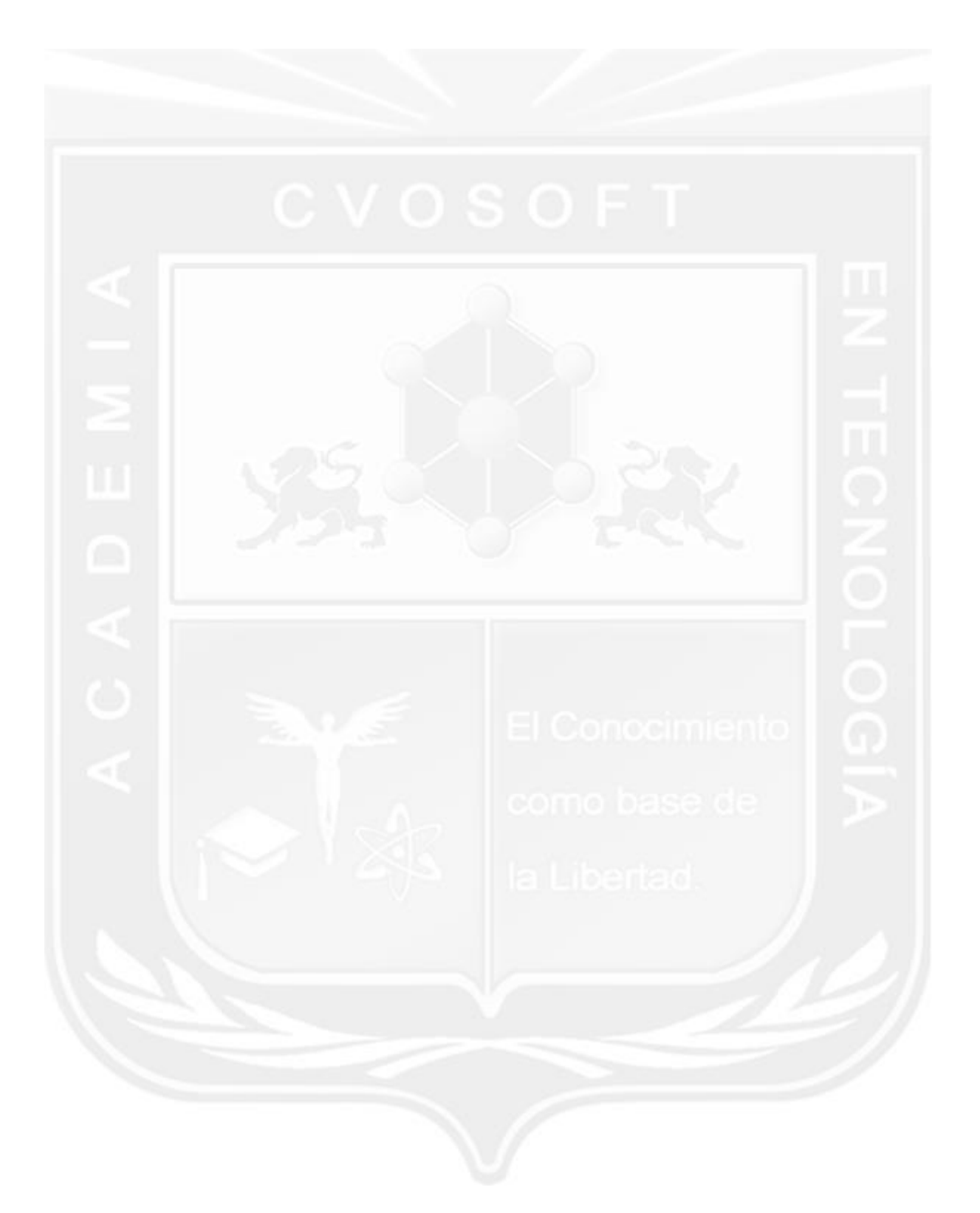

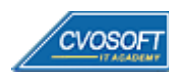

### . . **CARRERA USUARIO SAP LOGÍSTICO Plan de estudios**

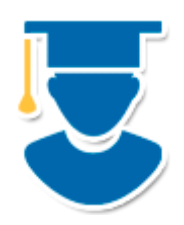

Carrera Cross-Training creada para formar un profesional de conocimiento integral sobre el sistema SAP, especializado a nivel usuario clave en las principales áreas logísticas del mismo.

- **1º Nivel: [Introducción a SAP:](https://www.cvosoft.com/sistemas_sap_abap/curso_iniciacion_a_sap.php)** Aprende las bases del sistema SAP 6 Semanas
- **2º Nivel: MM - [Inicial](https://www.cvosoft.com/plancarrera/mm/ini)**: Dominio de SAP MM a nivel Usuario Clave 10 Semanas
- **3º Nivel: SD - [Inicial](https://www.cvosoft.com/plancarrera/mm/adv)**: Dominio de SAP SD a nivel Usuario Clave 10 Semanas | 60% **[Bonificado](javascript:void(0))**

#### **COSTO, FORMAS DE PAGO E INSCRIPCIÓN:**

<https://www.cvosoft.com/plancarrera/mm/uc>

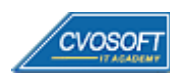

### . . **►Modelo Académico**

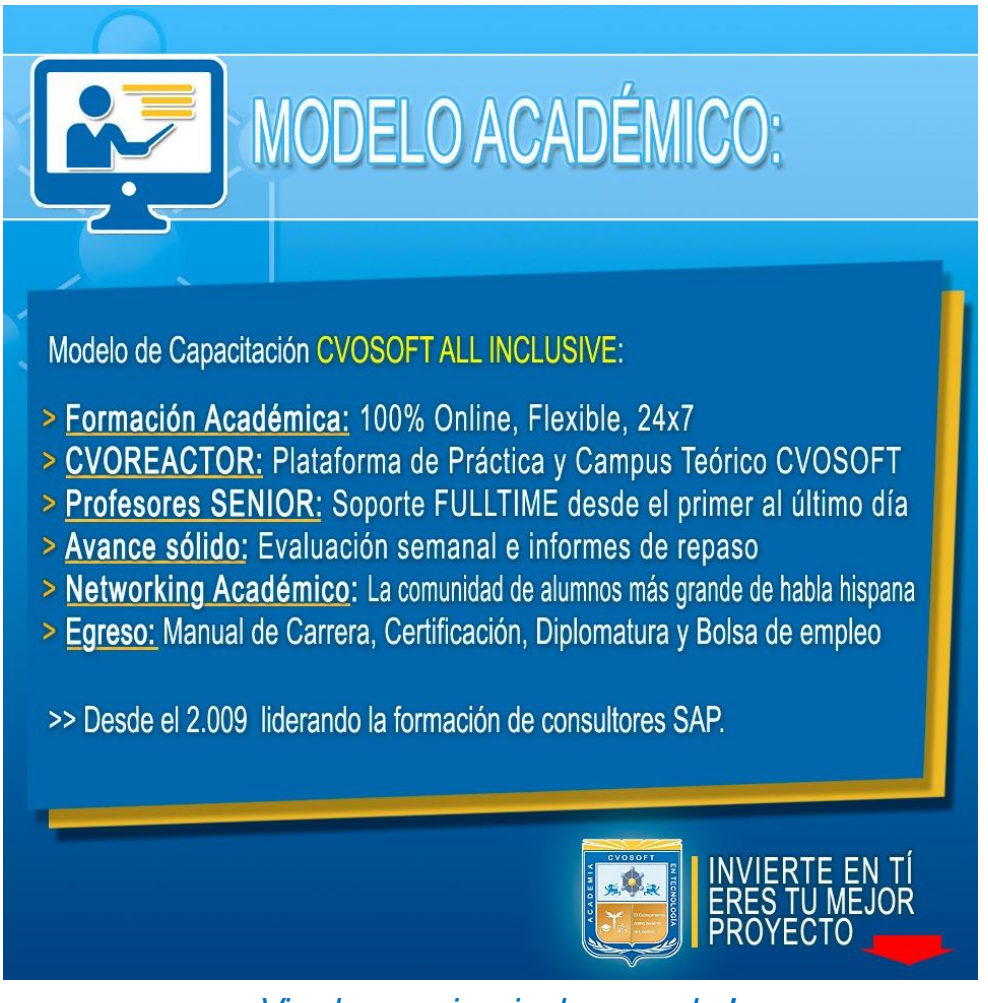

*¡Viva la experiencia de aprender!*

Usted enfóquese en aprender, que absolutamente todo lo que necesita para una formación efectiva está contemplado en nuestro modelo★★★★★ALL INCLUSIVE

Toda la Información de nuestro exclusivo modelo pedagógico en: <https://www.cvosoft.com/modelo>

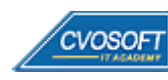

**4**

### . . **►Temario Curso Introducción a SAP**

**OBJETIVOS**: Aprenda las bases del sistema SAP - 6 Semanas

#### **:: Introducción a SAP / SEMANA 1:** ¿Qué es SAP?

**Descripción:** En esta semana aprenderemos que es SAP, los sistemas ERP, cuáles son sus características, entre otros.

- **Clase 1:** Introducción al sistema de estudios
- **Clase 2:** Presentación del instructor || ✎Documentación + **))** Locuciones + ► Vídeo + ●Prácticas
- **Clase 3:** Los sistemas ERP || ✎Documentación + **))** Locuciones + ●Prácticas
- **Clase 4:** La historia de SAP || ✎Documentación + **))** Locuciones + ► Vídeo + ●Prácticas
- **Clase 5:** SAP y sus principales características || ✎Doc. + **))** Locuciones + ► Vídeo + ●Prácticas
- **Clase 6:** La plataforma SAP HANA || ✎Documentación + **))** Locuciones + ► Vídeo + ●Prácticas
- **Clase 7:** El sistema SAP ECC || ✎Documentación + **))** Locuciones + ► Vídeo + ●Prácticas
- **Clase 8:** El sistema SAP S/4HANA || ✎Documentación + **))** Locuciones + ► Vídeo + ●Prácticas
- **Clase 9:** El sistema SAP Business One || ✎Documentación + **))** Locuciones + ► Vídeo + ●Prácticas
- **Clase 10:** El acceso al sistema SAP || ✎Documentación + **))** Locuciones + ●Prácticas
- **Clase 11:** La navegación por SAP || ✎Documentación + **))** Locuciones + ► Vídeo + ●Prácticas
- **Clase 12:** El lenguaje de programación ABAP || ✎Documentación + **))** Locuciones + ●Prácticas.
- **Clase 13:** Social Break Dinos quién eres
- **Evaluación de conocimientos**

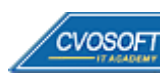

## . . **:: Introducción a SAP / SEMANA 2:** Los servicios del sistema SAP

**Descripción:** Esta semana analizaremos las principales funciones y herramientas de la interfaz del Sistema SAP.

- **Clase 1:** El landscape de SAP || ✎Documentación + **))** Locuciones + ► Vídeo + ●Prácticas
- **Clase 2:** El procesamiento de fondo || ✎Documentación + **))** Locuciones + ► Vídeo + ●Prácticas
- **Clase 3:** Los servicios de actualización || ✎Documentación + **))** Locuciones + ●Prácticas
- **Clase 4:** El log del sistema y análisis de dumps || ✎Documentación + **))** Locuciones + ●Prácticas.
- **Clase 5:** El acceso a los datos || ✎Documentación + **))** Locuciones + ► Vídeo + ●Prácticas
- **Clase 6:** El sistema de transporte || ✎Documentación + **))** Locuciones + ●Prácticas
- **Clase 7:** El modelo de seguridad || ✎Documentación + **))** Locuciones + ► Vídeo + ●Prácticas
- **Clase 8:** El spool de impresión || ✎Documentación + **))** Locuciones + ●Prácticas
- **Clase 9:** El debug del sistema SAP || ✎Documentación + **))** Locuciones + ●Prácticas
- **Clase 10:** Social Break Curso neurotécnicas de estudios
- **Evaluación de conocimientos**

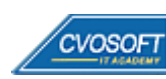

### . . **:: Introducción a SAP / SEMANA 3:** Los módulos de SAP y las nuevas tecnologías S/4HANA

**Descripción:** Conocerá los principales módulos que componen al Sistema SAP ECC y las nuevas tecnologías S/4HANA, para qué sirven, qué hacen, qué penetración tienen en la industria, etc.

- **Clase 1:** SAP MM y S/4HANA LOGISTIC Gestión de Materiales || ✎Doc. + **))** Loc. + ●Prácticas
- **Clase 2:** SAP SD y S/4HANA LOGISTIC Ventas y Distribución || ✎Doc. + **))** Loc. + ●Prácticas
- **Clase 3:** SAP PP y S/4HANA LOGISTIC Planificación de la Producción || ✎Doc. + **))** Locuciones + ●Prácticas
- **Clase 4:** SAP PM y S/4HANA LOGISTIC Mantenimiento de Planta || ✎Doc. + **))** Locuciones + ► Vídeo + ●Prácticas
- **Clase 5:** SAP FI y S/4HANA FINANCE Gestión Financiera || ✎Doc. + **))** Locuciones + ► Vídeo + ●Prácticas
- **Clase 6:** SAP CO y S/4HANA FINANCE || ✎Doc. + **))** Locuciones + ► Vídeo + ●Prácticas
- **Clase 7:** SAP HCM Gestión del Capital Humano || ✎Doc. + **))** Locuciones + ► Vídeo + ●Prácticas
- **Clase 8:** SAP WorkFlow || ✎Documentación + **))** Locuciones + ●Prácticas
- **Clase 9:** SAP BI Business Intelligence || ✎Documentación + **))** Locuciones + ●Prácticas
- **Clase 10:** SAP FIORI || ✎Doc. + **))**Locuciones + ► Vídeo + ●Prácticas
- **Clase 11:** SAP LEONARDO || ✎Doc. + **))**Locuciones + ► Vídeo + ●Prácticas
- **Clase 12:** Social Break Curso Introducción a las criptomonedas
- **Evaluación de conocimientos**

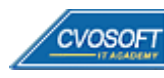

## . . **:: Introducción a SAP / SEMANA 4:** La implementación de SAP

**Descripción:** Dedicaremos una semana completa a analizar los procesos de implementación, esto es algo esencial para completar sus conocimientos.

- **Clase 1:** Las metodologías de implementación de SAP || ✎Doc. + **))** Locuciones + ► Vídeo + ●Prácticas
- **Clase 2:** Las estrategias de implementación de un proyecto SAP || ✎Documentación + **))** Locuciones + ► Vídeo + ●Prácticas
- **Clase 3:** Los factores de éxito y fracaso en una Implementación SAP || ✎Documentación + **))** Locuciones + ●Prácticas
- **Clase 4:** El equipo de implementación del proyecto SAP || ✎Doc. + **))** Loc. + ► Vídeo + ●Prácticas
- **Clase 5:** Las tareas cross proyecto || ✎Documentación + **))** Locuciones + ●Prácticas
- **Clase 6:** La entrada en productivo de la implementación de SAP || ₹ Doc.+)) Loc. +  $\bullet$ Prácticas
- **Clase 7:** Los costos de implementar y mantener SAP || ✎Doc. + **))** Loc. + ► Vídeo + ●Prácticas
- **Clase 8:** Los salarios de SAP || ✎Documentación + **))** Locuciones + ► Vídeo + ●Prácticas
- **Clase 9:** El upgrade del sistema SAP || ✎Documentación + **))** Locuciones + ► Vídeo + ●Prácticas
- **Clase 10:** Social Break Curso inserción laboral SAP
- **Evaluación de conocimientos**

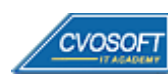

## . . **:: Introducción a SAP / SEMANA 5:** Preparativos Preliminares

**Descripción:** En esta semana realizaremos la entrega de diversos materiales complementarios útiles para su futuro desempeño profesional, y junto con estos materiales, el Manual de Curso Intensivo Introducción a SAP desarrollado por la editorial CVOSOFT.

Dispondrá de una semana completa para realizar un repaso general de la teoría, el refuerzo de actividades prácticas y realizar sus consultas finales al instructor, tendrá la oportunidad de prepararse durante una semana lo mejor posible para afrontar el examen final de esta formación.

Temas abordados:

- Repaso general de la teoría
- Refuerzo de actividades prácticas
- Consultas finales al instructor
- Entrega de diversos materiales complementarios útiles para su desempeño profesional

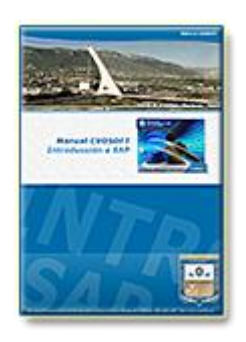

**Entrega del Manual de Carrera:** Se le entregará el Manual de del Curso Intensivo Introducción al Sistema SAP desarrollado por CVOSOFT.

 $\mathbb{E}^7$  Acceder a la página de este manual: [https://www.cvosoft.com/sistemas\\_sap\\_abap/manuales-carreras-cvosoft/manual-curso-introduccion-a-sap.php](https://www.cvosoft.com/sistemas_sap_abap/manuales-carreras-cvosoft/manual-curso-introduccion-a-sap.php)

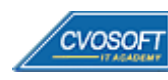

## . . **:: Introducción a SAP / SEMANA 6:** Examen Final y TDC

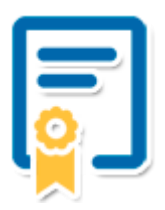

Esta semana iniciará el proceso de examen, el cual que garantiza la calidad académica de nuestros alumnos egresados, cuya aprobación requerida con 70/100 (incluye derecho a recuperatorio) y habilita los procesos **TDC (Titulo / Diploma y Certificación)** de CVOSOFT.

- **T: Título:** El alumno egresa con el título: Curso Intensivo Introducción a SAP.
- **D: Diploma:** El alumno obtiene un diploma de estudios versión imprimible y enmarcable.
- **C: Certificación:** Certificación bajo número de licencia y web fija, para validación online de sus estudios y referencia en Currículum, incluye soporte tecnológico para integración con LinkedIn.
- **+ Bolsa de empleos:** Publicación en Bolsa de empleos y patrocinio de su perfil académico logrado.

Acceder a la galería de alumnos certificados: <https://www.cvosoft.com/certificaciones>

#### **:: Introducción a SAP / SEMANA 7:** Reservada para recuperatorios

**Descripción:** La última semana de este nivel de formación, se encuentra reservada para eventuales recuperatorios que el alumno pueda necesitar, además de esto esta semana es de libre acceso a disponibilidad de contenidos.

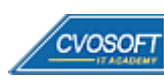

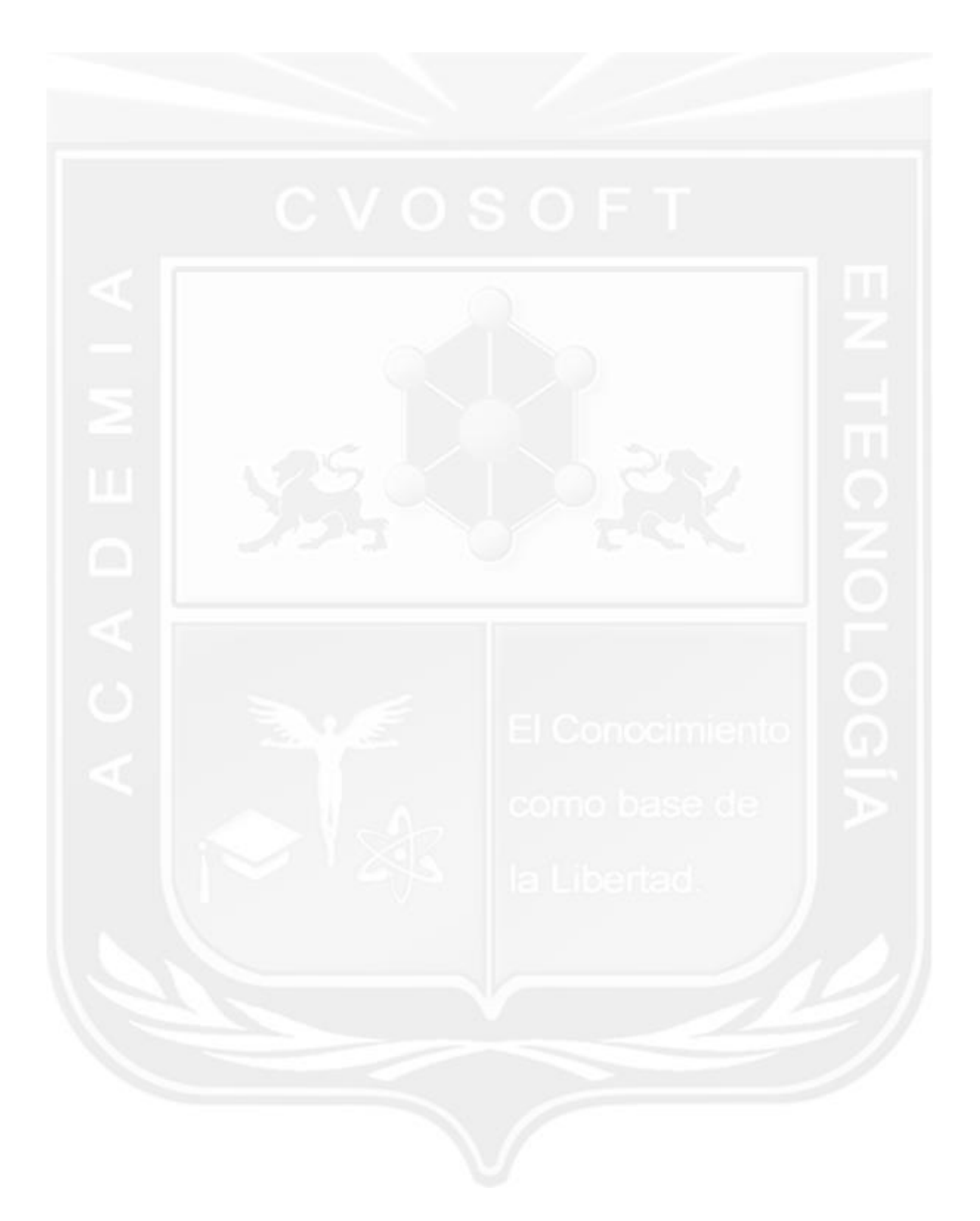

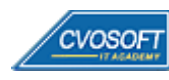

### **►Temario SAP MM – Nivel Inicial**

**OBJETIVOS**: Dominio de SAP MM a nivel Usuario Clave - 10 Semanas

#### **:: SAP MM – INICIAL / SEMANA 1:** Introducción al Sistema SAP

**Descripción:** Esta semana daremos los primeros pasos en SAP MM.

- **Clase 1:** Introducción al Sistema de estudios
- **Clase 2:** Presentación del Instructor || ✎Documentación + **))** Locuciones + ► Vídeo + ●Prácticas
- **Clase 3:** Acceso al sistema SAP || ✎Documentación + **))** Locuciones + ► Vídeo + ●Prácticas
- **Clase 4:** Sistemas ERP y generalidades de SAP || ✎Doc. + **))** Locuciones + ► Vídeo + ●Prácticas
- **Clase 5:** Descripción e Integración de módulo de SAP || ✎Doc. + **))** Locuciones + ●Prácticas
- **Clase 6:** Acceso al Sistema y generalidades de utilización || ✎Doc. + **))** Locuciones + ●Prácticas
- **Clase 7:** Objetos gráficos de la pantalla y su utilización || ✎Doc.+ **))** Loc. + ► Vídeo + ●Prácticas
- **Clase 8:** Búsqueda de Información y Ayuda || ✎Documentación + **))** Locuciones + ●Prácticas
- **Clase 9:** Integración de MM con otros módulos
- **Clase 10:** Social Break Dinos quién eres
- **Evaluación de conocimientos**

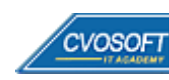

## . . **:: SAP MM – INICIAL / SEMANA 2:** Estructura de la Organización

**Descripción:** En la segunda semana, incorporaremos conceptos claves para organizar una empresa y comprender su influencia en los documentos y reportes que crearemos.

- **Clase 1:** Definición de la estructura de la organización || ✎Doc. + **))** Locuciones + ●Prácticas
- **Clase 2:** Definición de Mandante y Sociedad || ✎Documentación + **))** Locuciones + ●Prácticas
- **Clase 3:** Definición de Centro y Almacén || ✎Documentación + **))** Locuciones + ●Prácticas
- **Clase 4:** Definición de Organizaciones y Grupos de Compras || ✎Doc.+ **))** Loc.+ ► Vídeo + ●Prácticas
- **Clase 5:** Estructura de la Organización desde el punto de vista físico || ✎ Documentación + **))** Locuciones + ► Vídeo + ●Prácticas
- **Clase 6:** Estructura de la Organización desde el punto de vista funcional || ✎ Documentación + **))** Locuciones + ●Prácticas
- **Clase 7:** Social Break Curso inserción laboral SAP
- **Evaluación de conocimientos**

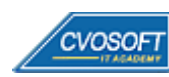

### . . **:: SAP MM – INICIAL / SEMANA 3:** Maestro de Datos – Materiales y Proveedores

**Descripción:** Esta semana nos introducirá en la información clave de SAP. Comprenderemos con claridad el concepto de maestro de datos, en particular de proveedores y materiales.

- **Clase 1:** Presentación general de los Maestros de datos y Documentos || ✎Doc. + **))** Loc. + ●Prácticas
- **Clase 2:** Concepto de Maestro de Datos || ✎Documentación + **))** Locuciones + ●Prácticas
- **Clase 3:** Información general del Maestro de Materiales || ✎Doc. + **))** Locuciones + ●Prácticas
- **Clase 4:** Definiciones básicas de los Materiales || ✎Doc. + **))** Locuciones + ► Vídeo + ●Prácticas
- **Clase 5:** Definición y creación de materiales || ✎Doc. + **))** Locuciones + ► Vídeo + ●Prácticas
- **Clase 6:** Extender materiales a nuevos Centros y Vistas || ✎Doc. + **))** Loc. + ► Vídeo + ●Prácticas
- **Clase 7:** Actualización y Reportes de datos de materiales || ✎Doc. + **))** Loc. + ●Prácticas
- **Clase 8:** Maestro de datos de Proveedores || ✎Doc. + **))** Locuciones + ► Vídeo + ●Prácticas
- **Clase 9:** Creación de un nuevo Proveedor || ✎Doc. + **))** Locuciones + ●Prácticas
- **Clase 10:** Extender un proveedor a Sociedades y Org. de Compras || ✎Documentación + **))** Locuciones + ► Vídeo + ●Prácticas
- **Clase 11:** Social Break Curso neurotécnicas de estudios
- **Evaluación de conocimientos**

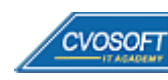

### . . **:: SAP MM – INICIAL / SEMANA 4:** Proceso de Compras, Estructura y Funcionalidades

**Descripción:** Esta semana aprenderemos por completo los procesos compra, visualizando todos sus documentos y comprendiendo la importancia de su información.

- **Clase 1:** Estructura de la Organización de Compras || ✎Documentación + **))** Locuciones + ●Prácticas
- **Clase 2:** Etapas y documentos del proceso de compras || ✎Doc. + **))** Loc. + ► Vídeo + ●Prácticas
- **Clase 3:** Estructura y descripción de los Documentos || ✎Documentación + **))** Locuciones + ●Prácticas
- **Clase 4:** Descripción y ejemplos de Documentos de compra || **♦** Doc.+ )) Locuciones + Prácticas
- **Clase 5:** Creación de Documentos, Barras de herramientas y Menúes || ✎Documentación + **))** Locuciones + ► Vídeo + ●Prácticas
- **Clase 6:** Creación de Documentos sin Referencia || ✎Documentación + **))** Locuciones + ●Prácticas
- **Clase 7:** Creación de Documentos con Referencia || ✎Documentación + **))** Locuciones + ●Prácticas
- **Clase 8:** Social Break Curso introducción a las criptomonedas
- **Evaluación de conocimientos**

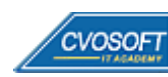

## . . **:: SAP MM – INICIAL / SEMANA 5:** Gestión de Solicitudes de Pedido

**Descripción:** Alcanzada la quinta semana, comenzaremos a trabajar sobre las SOLPED. Aprenderemos todo acerca de su creación, modificación, aprobación, analizaremos sus datos y como impactan en el resultado de los procesos.

- **Clase 1:** Generalidades del documento || ✎Documentación + **))** Locuciones + ●Prácticas
- **Clase 2:** Tipos de adquisición de bienes || ✎Documentación + **))** Locuciones + ●Prácticas
- **Clase 3:** Creación de SolPed sin Referencia || ✎Documentación + **))** Locuciones + ●Prácticas
- **Clase 4:** Información principal del Documento || ✎Documentación + **))** Locuciones + ●Prácticas
- **Clase 5:** Creación de SolPed con Referencia || ✎Doc. + **))** Locuciones + ► Vídeo + ●Prácticas
- **Clase 6:** Tipos de Imputación en documentos de compra || ✎Doc. + **))** Locuciones + ●Prácticas
- **Clase 7:** Principios Básicos de Estrategias de Liberación || ✎Doc. + **))** Locuciones + ●Prácticas
- **Clase 8:** Listados de Solicitudes de Pedido (Reporting) || ✎Doc. + **))** Loc. + ► Vídeo + ●Prácticas
- **Clase 9:** Social Break Curso profilaxis postural
- **Evaluación de conocimientos**

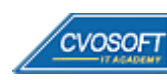

# . . . **:: SAP MM – INICIAL / SEMANA 6:** Gestión de Pedidos de Compras

**Descripción:** En esta semana nos concentraremos en los pedidos de compras.

- **Clase 1:** Generalidades del documento || ✎Documentación + **))** Locuciones + ●Prácticas
- **Clase 2:** Categorías y determinación de ítems y procesos especiales || ✎Doc. + **))** Loc. + ●Prácticas
- **Clase 3:** Creación del Documento sin Referencia || ✎Doc. + **))** Locuciones + ► Vídeo + ●Prácticas
- **Clase 4:** Información principal del Documento || ✎Documentación + **))** Locuciones + ●Prácticas
- **Clase 5:** Creación del Documento con Referencia || ✎Documentación + **))** Locuciones + ●Prácticas
- **Clase 6:** Salidas de Información mediante Mensajes || ✎Documentación + **))** Locuciones + ●Prácticas
- **Clase 7:** Principios Básicos de Estrategias de Liberación || ✎Doc. + **))** Loc. + ► Vídeo + ●Prácticas
- **Clase 8:** Listados de Pedidos de Compras (Reporting) || ✎Doc. + **))** Locuciones + ●Prácticas
- **Evaluación de conocimientos**

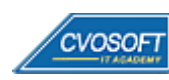

### . . **:: SAP MM – INICIAL / SEMANA 7:** Procesamiento de Movimientos de Mercadería

**Descripción:** Esta semana estará dedicada a todo lo referido a los movimientos de mercadería. Veremos las distintas opciones para crear documentos, la información involucrada y su impacto en los procesos y el stock.

- **Clase 1:** Generalidades del documento || ✎Documentación + **))** Locuciones + ●Prácticas
- **Clase 2:** Tipos de Movimientos de mercadería || ✎Documentación + **))** Locuciones + ●Prácticas
- **Clase 3:** Creación del Documento || ✎Documentación + **))** Locuciones + ► Vídeo + ●Prácticas
- **Clase 4:** Asignación y análisis de tipos de stock || ✎Documentación + **))** Locuciones + ●Prácticas
- **Clase 5:** Opciones y ejemplos de Clases de Movimientos || ✎Doc. + **))** Locuciones + ●Prácticas
- **Clase 6:** Documento Contable e impacto en el Módulo FI || ✎Doc. + **))** Loc. + ► Vídeo + ●Prácticas
- **Clase 7:** Listados de Materiales y Movimientos (Reporting) || ✎Doc. + **))** Locuciones + ●Prácticas
- **Evaluación de conocimientos**

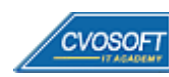

### . . **:: SAP MM – INICIAL / SEMANA 8:** Procedimiento de Verificación de Facturas

**Descripción:** En esta semana aprenderemos todo lo referente a las facturas de proveedores.

- **Clase 1:** Generalidades del documento || ✎Documentación + **))** Locuciones + ●Prácticas
- **Clase 2:** Descripción y Características de la Facturación || ✎Doc. + **))** Locuciones + ●Prácticas
- **Clase 3:** Procedimiento de creación del documento || ✎Doc. + **))** Locuciones + ► Vídeo + ●Prácticas
- **Clase 4:** Visualización y Bloqueo de las Facturas || ✎Documentación + **))** Locuciones + ●Prácticas
- **Clase 5:** Facturación de Gastos Planeados y No Planeados || ✎Doc.+ **))** Locuciones + ●Prácticas
- **Clase 6:** Listados de Facturas (Reporting) || ✎Documentación + **))** Locuciones + ► Vídeo + ●Prácticas
- **Evaluación de conocimientos**

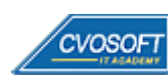

## . . **:: SAP MM – INICIAL / SEMANA 9:** Preparativos Preliminares

**Descripción:** En esta semana realizaremos la entrega de diversos materiales complementarios útiles para su futuro desempeño profesional, y junto con estos materiales, el Manual de Carrera Consultor en SAP MM – Nivel Inicial desarrollado por la editorial CVOSOFT.

Dispondrá de una semana completa para realizar un repaso general de la teoría, el refuerzo de actividades prácticas y realizar sus consultas finales al instructor, tendrá la oportunidad de prepararse durante una semana lo mejor posible para afrontar el examen final de esta formación.

Temas abordados:

- Repaso general de la teoría
- Refuerzo de actividades prácticas
- Consultas finales al instructor
- Entrega de diversos materiales complementarios útiles para su desempeño profesional

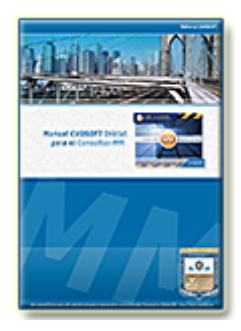

**Entrega del Manual de Carrera:** Se le entregará el Manual de Carrera Consultor en SAP MM – Nivel Inicial desarrollado por CVOSOFT.

 $\mathbb{E}^7$  Acceder a la página de este manual: [https://cvosoft.com/sistemas\\_sap\\_abap/manuales-carreras-cvosoft/manual-sap-mm-inicial.php](https://cvosoft.com/sistemas_sap_abap/manuales-carreras-cvosoft/manual-sap-mm-inicial.php)

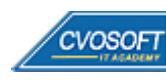

## . . **:: SAP MM – INICIAL / SEMANA 10:** Examen Final y TDC

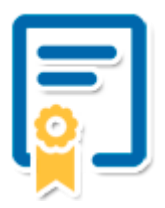

Esta semana iniciará el proceso de examen, el cual que garantiza la calidad académica de nuestros alumnos egresados, cuya aprobación requerida con 70/100 (incluye derecho a recuperatorio) y habilita los procesos **TDC (Titulo / Diploma y Certificación)** de CVOSOFT.

- **T: Título:** El alumno egresa con el título: Consultor en SAP MM Nivel Inicial.
- **D: Diploma:** El alumno obtiene un diploma de estudios versión imprimible y enmarcable.
- **C: Certificación:** Certificación bajo número de licencia y web fija, para validación online de sus estudios y referencia en Currículum, incluye soporte tecnológico para integración con LinkedIn.
- **+ Bolsa de empleos:** Publicación en bolsa de empleos y patrocinio de su perfil académico logrado.

Acceder a la galería de alumnos certificados: <https://www.cvosoft.com/certificaciones>

#### **:: SAP MM – INICIAL / SEMANA 11:** Reservada para recuperatorios

**Descripción:** La última semana de este módulo de estudios se encuentra reservada para eventuales recuperatorios que el alumno pueda necesitar. Además, esta semana es de libre acceso a disponibilidad de contenidos.

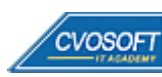

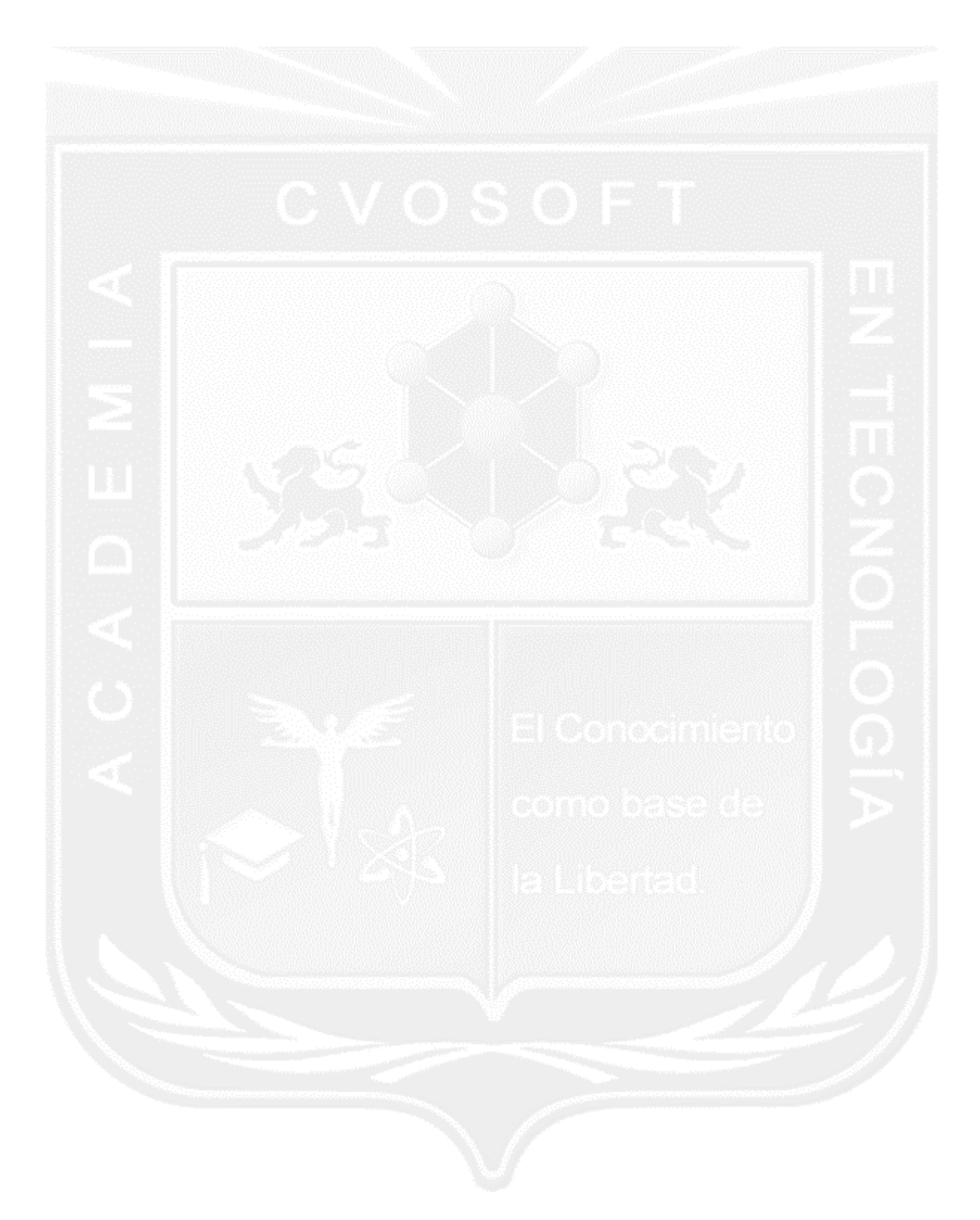

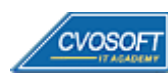

### **►Temario SAP SD – Nivel Inicial**

**OBJETIVOS**: Dominio de SAP SD a nivel Usuario Clave - 10 Semanas

#### **:: SAP SD – INICIAL / SEMANA 1:** Introducción al Sistema SAP

**Descripción:** En la primera semana aprenderemos que son los sistemas ERP, los distintos productos que ofrece a las empresas y nos concentraremos principalmente en las soluciones para grandes empresas.

- **Clase 1:** Introducción al sistema de estudios
- **Clase 2:** Presentación del Instructor || ✎Documentación + **))** Locuciones + ► Vídeo + ●Prácticas
- **Clase 3:** Generalidades de SAP || ✎Documentación + **))** Locuciones + ●Prácticas
- **Clase 4:** SAP ECC y los módulos que lo constituyen || ✎Documentación + **))** Locuciones + ●Prácticas
- **Clase 5:** Navegación por el sistema SAP || ✎Documentación + **))** Locuciones + ●Prácticas
- **Clase 6:** Ayuda e interface de usuario || ✎Documentación + **))** Locuciones + ●Prácticas
- **Clase 7:** Parametrizaciones personales y datos de usuario || ✎Doc. + **))** Loc. + ► Vídeo + ●Prácticas
- **Clase 8:** Conceptos válidos en todo el sistema || ✎Doc. + **))** Locuciones + ► Vídeo + ●Prácticas
- **Clase 9:** Social Break Dinos quién eres
- **Evaluación de conocimientos**

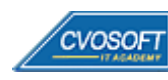

#### **:: SAP SD – INICIAL / SEMANA 2:** Estructura Organizativa y Resumen de Procesos

**Descripción:** En la segunda semana nos enfocaremos en los distintos elementos organizativos, tanto en comercial como aquellos de finanzas y gestión.

- **Clase 1:** Estructuras organizativas || ✎Documentación + **))** Locuciones + ●Prácticas
- **Clase 2:** Estructuras organizativas en comercial || ✎Doc. + **))** Locuciones + ► Vídeo + ●Prácticas
- **Clase 3:** Estructuras organizativas en la expedición y el transporte || ✎Doc.+ **))** Loc. + ●Prácticas
- **Clase 4:** Organización interna de ventas || ✎Documentación + **))** Locuciones + ●Prácticas
- **Clase 5:** Asignación de la estructura con finanzas || ✎Documentación + **))** Locuciones + ●Prácticas
- **Clase 6:** Asignación de la estructura con gestión de materiales || ✎Doc.+ **))** Loc. + ●Prácticas
- **Clase 7:** Resumen de procesos de ventas || ✎Documentación + **))** Locuciones + ●Prácticas
- **Clase 8:** Procesos estándares || ✎Documentación + **))** Locuciones + ●Prácticas
- **Clase 9:** Flujo de documentos || ✎Documentación + **))** Locuciones + ●Prácticas
- **Clase 10:** Circuitos comerciales || ✎Documentación + **))** Locuciones + ► Vídeo + ●Prácticas
- **Clase 11:** Social Break Curso inserción laboral SAP
- **Evaluación de conocimientos**

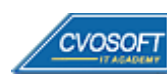

#### **:: SAP SD – INICIAL / SEMANA 3:** Datos Maestros del ciclo comercial

**Descripción:** En esta semana analizaremos todo lo relativo con datos maestros del ciclo comercial, los datos maestros, entre otros.

- **Clase 1:** Concepto de Maestro de Datos || ✎Documentación + **))** Locuciones + ●Prácticas
- **Clase 2:** Maestro de clientes || ✎Documentación + **))** Locuciones + ► Vídeo + ●Prácticas
- **Clase 3:** Interlocutor comercial || ✎Documentación + **))** Locuciones + ●Prácticas
- **Clase 4:** Maestro de materiales || ✎Documentación + **))** Locuciones + ► Vídeo + ●Prácticas
- **Clase 5:** Registro info del cliente y del material || ✎Documentación + **))** Locuciones + ●Prácticas
- **Clase 6:** Datos maestros para la determinación de precios || ✎Doc. + **))** Loc. + ► Vídeo + ●Prácticas
- **Clase 7:** Datos maestros adicionales || ✎Documentación + **))** Locuciones + ●Prácticas
- **Clase 8:** Determinación de datos || ✎Documentación + **))** Locuciones + ●Prácticas
- **Clase 9:** Log de datos incompletos **||** ✎**Documentación + )) Locuciones + ●Prácticas**
- **Clase 10:** Social Break Curso neurotécnicas de estudios
- **Evaluación de conocimientos**

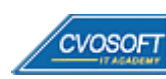

#### **:: SAP SD – INICIAL / SEMANA 4:** Ventas

**Descripción:** En esta semana analizaremos cómo se procesan los pedidos de ventas, cuál es la estructura del documento de ventas y las distintas fuentes de información.

- **Clase 1:** Tratamiento de venta || ✎Documentación + **))** Locuciones + ●Prácticas
- **Clase 2:** Tratamiento de preventas || ✎Documentación + **))** Locuciones + ●Prácticas
- **Clase 3:** Fuentes de información de pedidos de ventas || ✎Doc. + **))** Loc. + ► Vídeo + ●Prácticas
- **Clase 4:** Procesamiento de pedidos de ventas || ✎Documentación + **))** Locuciones + ●Prácticas
- **Clase 5:** Verificación de disponibilidad || ✎Documentación + **))** Locuciones + ●Prácticas
- **Clase 6:** Fabricación sobre pedido || ✎Documentación + **))** Locuciones + ●Prácticas
- **Clase 7:** Operaciones comerciales especiales || ✎Doc. + **))** Locuciones + ► Vídeo + ●Prácticas
- **Clase 8:** Contratos marco || ✎Documentación + **))** Locuciones + ●Prácticas
- **Clase 9:** Determinación, listado y exclusión de materiales || ✎Doc. + **))** Locuciones + ●Prácticas
- **Clase 10:** Social Break Curso introducción a las criptomonedas
- **Evaluación de conocimientos**

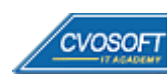

#### **:: SAP SD – INICIAL / SEMANA 5:** Expedición

**Descripción:** En la quinta semana nos centraremos en los procesos de expedición.

- **Clase 1:** Tratamiento de expediciones || ✎Documentación + **))** Locuciones + ●Prácticas
- **Clase 2:** Entrega de salida || ✎Documentación + **))** Locuciones + ► Vídeo + ●Prácticas
- **Clase 3:** Resumen del proceso de entrega || ✎Documentación + **))** Locuciones + ●Prácticas
- **Clase 4:** Picking || ✎Documentación + **))** Locuciones + ●Prácticas
- **Clase 5:** Salida de mercancías || ✎Documentación + **))** Locuciones + ●Prácticas
- **Clase 6:** Embalaje || ✎Documentación + **))** Locuciones + ●Prácticas
- **Clase 7:** Devoluciones || ✎Documentación + **))** Locuciones + ► Vídeo + ●Prácticas
- **Clase 8:** Programación de la expedición || ✎Documentación + **))** Locuciones + ●Prácticas
- **Clase 9:** Tratamiento de transporte || ✎Documentación + **))** Locuciones + ●Prácticas
- **Clase 10:** Social Break Curso profilaxis postural
- **Evaluación de conocimientos**

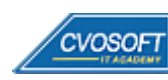

#### **:: SAP SD – INICIAL / SEMANA 6:** Facturación

**Descripción:** En esta unidad veremos todo lo referente a las facturas para el módulo SD.

- **Clase 1:** Tratamiento de documentos de facturación || ✎Documentación + **))** Locuciones + ●Prácticas
- **Clase 2:** Creación de facturas || ✎Documentación + **))** Locuciones + ► Vídeo + ●Prácticas
- **Clase 3:** Tratamiento de reclamaciones || ✎Documentación + **))** Locuciones + ●Prácticas
- **Clase 4:** Métodos de creación de documentos de facturación || ✎Doc.+ **))** Loc. + ●Prácticas
- **Clase 5:** Formas de liquidación || ✎Documentación + **))** Locuciones + ●Prácticas
- **Clase 6:** Concepto de Maestro de Datos || ✎Documentación + **))** Locuciones + ► Vídeo + ●Prácticas
- **Clase 7:** Planes de facturación || ✎Documentación + **))** Locuciones + ●Prácticas
- **Clase 8:** Interface SD/FI || ✎Documentación + **))** Locuciones + ●Prácticas
- **Evaluación de conocimientos**

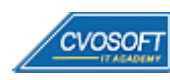

#### **:: SAP SD – INICIAL / SEMANA 7:** Determinación de Precios

**Descripción:** En esta semana veremos cómo se determinan los precios, descuentos, recargos, impuestos y fletes en el documento comercial.

- **Clase 1:** Técnica de condiciones en la determinación de precios || ✎Doc.+ **))** Loc. + ●Prácticas
- **Clase 2:** Registros de condición || ✎Documentación + **))** Locuciones + ●Prácticas
- **Clase 3:** Análisis de precios || ✎Documentación + **))** Locuciones + ► Vídeo + ●Prácticas
- **Clase 4:** Funciones especiales para la determinación de precios
- **Clase 5:** Clases de condición especiales || ✎Documentación + **))** Locuciones + ●Prácticas
- **Clase 6:** Clases de condición estadísticas || ✎Documentación + **))** Locuciones + ► Vídeo + ●Prácticas
- **Clase 7:** Impuestos || ✎Documentación + **))** Locuciones + ●Prácticas
- **Clase 8:** Análisis para procesos comerciales || ✎Doc. + **))** Loc. + ► Vídeo + ●Prácticas
- **Evaluación de conocimientos**

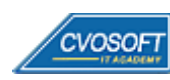

#### **:: SAP SD – INICIAL / SEMANA 8:** Preparativos Preliminares

**Descripción:** En esta semana realizaremos la entrega de diversos materiales complementarios útiles para su futuro desempeño profesional, y junto con estos materiales, el Manual de Carrera Consultor en SAP SD – Nivel Inicial desarrollado por la editorial CVOSOFT.

Dispondrá de una semana completa para realizar un repaso general de la teoría, el refuerzo de actividades prácticas y realizar sus consultas finales al instructor, tendrá la oportunidad de prepararse durante una semana lo mejor posible para afrontar el examen final de esta formación.

Temas abordados:

- Repaso general de la teoría
- Refuerzo de actividades prácticas
- Consultas finales al instructor
- Entrega de diversos materiales complementarios útiles para su desempeño profesional

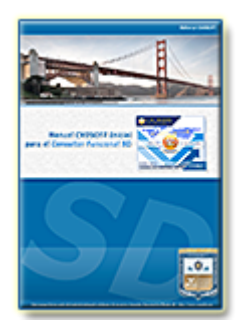

**Entrega del Manual de Carrera:** Se le entregará el Manual de Carrera Consultor en SAP SD – Nivel Inicial desarrollado por CVOSOFT.

R<sup>a</sup> Acceder a la página de este manual: [https://cvosoft.com/sistemas\\_sap\\_abap/manuales-carreras-cvosoft/manual-sap-sd-inicial.php](https://cvosoft.com/sistemas_sap_abap/manuales-carreras-cvosoft/manual-sap-sd-inicial.php)

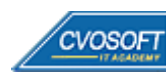

#### **:: SAP SD – INICIAL / SEMANA 9:** Examen Final y TDC

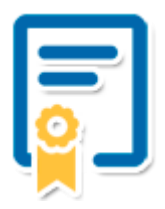

Esta semana iniciará el proceso de examen, el cual que garantiza la calidad académica de nuestros alumnos egresados, cuya aprobación requerida con 70/100 (incluye derecho a recuperatorio) y habilita los procesos **TDC (Titulo / Diploma y Certificación)** de CVOSOFT.

- **T: Título:** El alumno egresa con el título: Consultor en SAP SD Nivel Inicial.
- **D: Diploma:** El alumno obtiene un diploma de estudios versión imprimible y enmarcable.
- **C: Certificación:** Certificación bajo número de licencia y web fija, para validación online de sus estudios y referencia en Currículum, incluye soporte tecnológico para integración con LinkedIn.
- **+ Bolsa de empleos:** Publicación en bolsa de empleos y patrocinio de su perfil académico alcanzado en este nivel.

**¤** Acceder a la galería de alumnos certificados: <https://www.cvosoft.com/certificaciones>

#### **:: SAP SD – INICIAL / SEMANA 10:** Reservada para recuperatorios

**Descripción:** La última semana de este módulo de estudios se encuentra reservada para eventuales recuperatorios que el alumno pueda necesitar. Además, esta semana es de libre acceso a disponibilidad de contenidos.

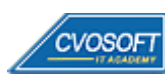

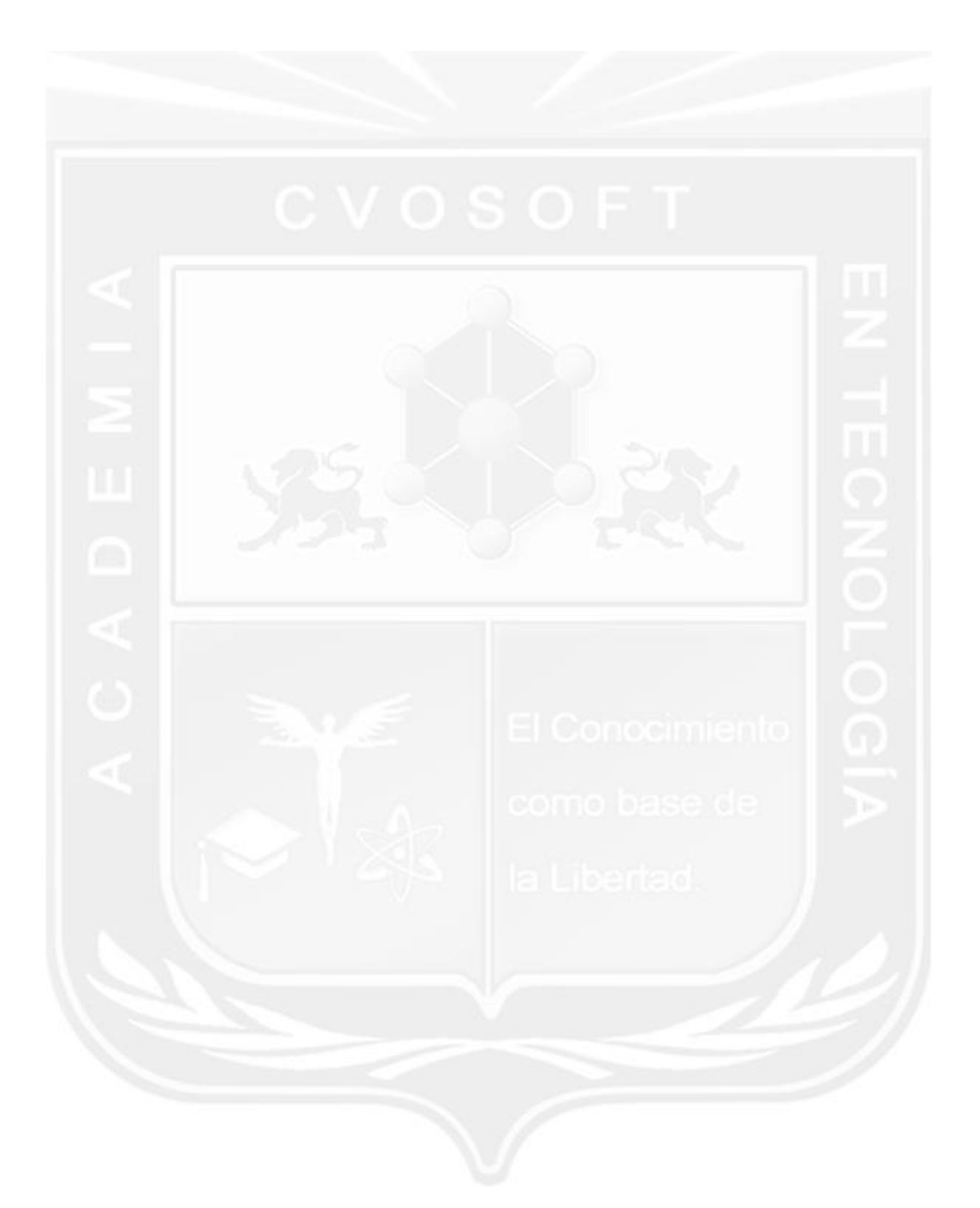

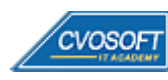

## **►Cupón de descuento**

#### **Cupón 60%OFF en plan Carrera Usuario SAP Logístico**

El presente cupón le ofrece los siguientes beneficios:

- Importante descuento en su formación
- Congelamiento de los precios mientras transcurran sus estudios
- Aseguramiento de cupo y continuidad inmediata entre el avance de los módulos que componen esta formación

#### **Activar el cupón y sus beneficios:**

Para iniciar la activación del cupón y de sus beneficios cuenta con las siguientes opciones:

- Hacer clic la imagen del cupón presentada a continuación
- Escanear con la cámara de su celular el QR que el cupón presenta
- <sup>•</sup> Sequir este enlace de acceso directo

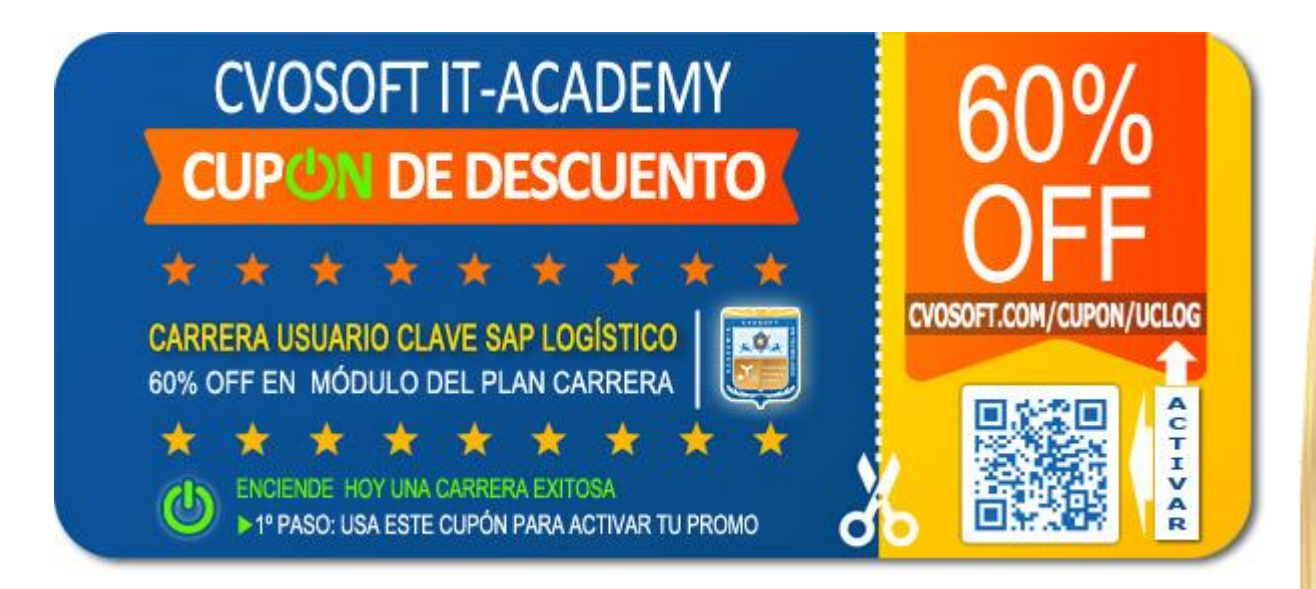

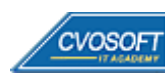

### **►Enlaces para ampliar Información**

#### **Más planes de Carrera en Tecnología SAP:**

- E<sup>7</sup> Planes de Carrera en SAP MM: <https://www.cvosoft.com/plancarrera/mm>
- **•** Planes de Carrera en SAP SD: <https://www.cvosoft.com/plancarrera/sd>
- **•** Todos nuestros Planes de Carrera: <https://www.cvosoft.com/plancarrera>

#### **Sección Empresas:**

- **E** Planes de capacitación para empresas <https://www.cvosoft.com/planempresas>
- F<sup>3</sup> Porfolio de empresas capacitadas por CVOSOFT <https://www.cvosoft.com/portfolio>
- Reclutamiento gratuito y selección de consultores egresados <https://www.cvosoft.com/certificaciones>

#### **Adicionales:**

- E<sup>7</sup> Conozca nuestra modalidad ALL INCLUSIVE  $\star \star \star \star \star$ <https://www.cvosoft.com/modelo>
- $\mathbb{F}^n$  Acceda a nuestra bolsa de empleo online con miles de perfiles <https://www.cvosoft.com/certificaciones>
- **•** Preguntas frecuentes <https://www.cvosoft.com/faqs>
- Pautas del servicio <https://www.cvosoft.com/pautas>
- Ante cualquier duda cuenta con nuestros **canales de contacto**, asesoría y soporte <https://www.cvosoft.com/contacto>

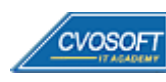

CVOSOFT IT ACADEMY – Carrera Usuario SAP Logístico

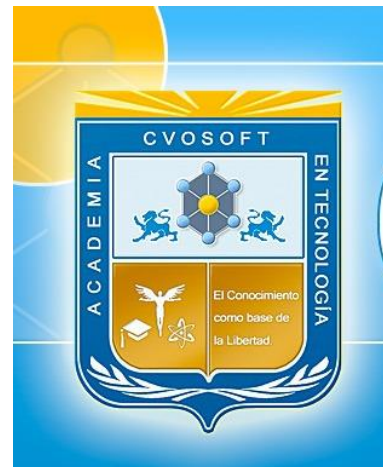

CVOSOFT

# **DESDE EL AÑO 2009 FORMANDO CONSULTORES SAP LÍDERES**

\*\*\*\*\*

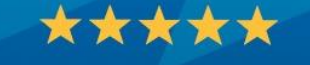

<< TU CARRERA EN LAS BUENAS MANOS >>

¡ Éxitos y nos encontramos en clase!

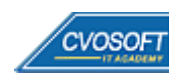

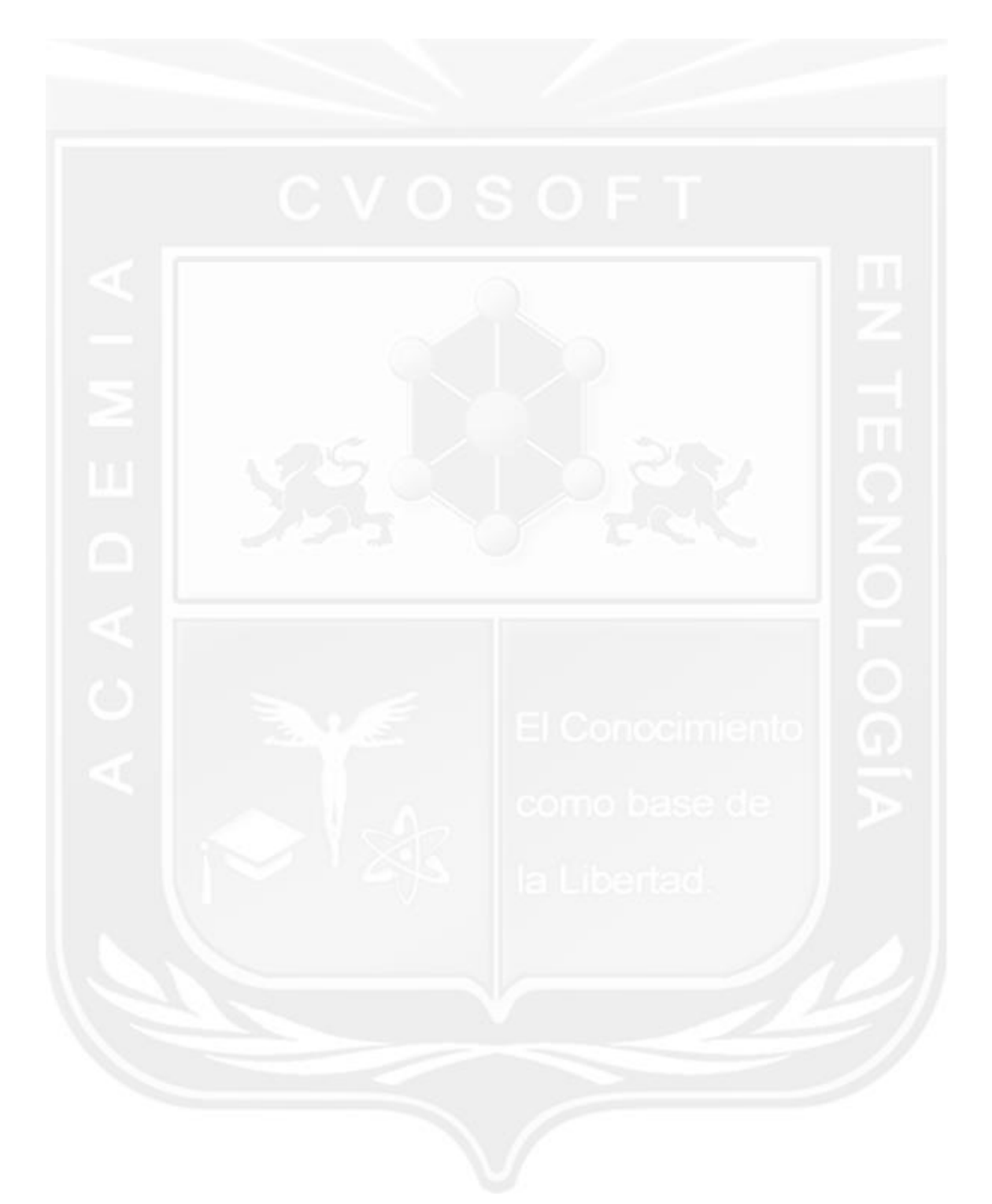

Los Materiales pedagógicos son creación, publicación y registro por © EDITORIAL CVOSOFT - ISBN: 978-987-27549 - Desarrolladora de contenidos audiovisuales para CVOSOFT IT ACADEMY. Todos los derechos Reservados en nuestros materiales educativos publicados, seminarios, carreras, cursos y maestrías. CVOSOFT IT ACADEMY es la Academia Corporativa Independiente de CVOSOFT.com. ABAP®, SAP®, HANA®, NetWeaver® son marcas comerciales registradas por la empresa SAP SE. CVOSOFT.com no constituye un sitio oficial de SAP SE, no se encuentra relacionado con SAP SE, sus marcas, sus empresas filiales y/o subsidiarias. Pautas de nuestro servicio en [cvosoft.com/pautas](https://www.cvosoft.com/pautas)

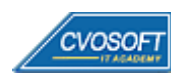

**36**

CVOSOFT IT ACADEMY – Carrera Usuario SAP Logístico

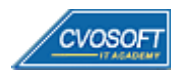